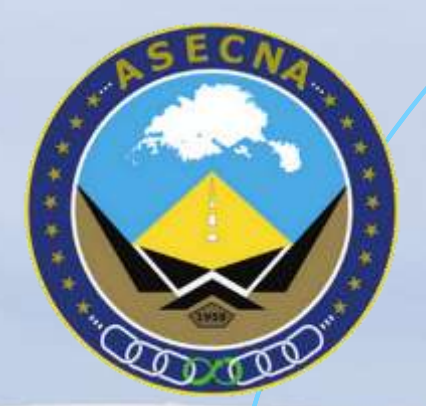

### **NOUVEAU FORMAT SNOWTAM**

Launch Cuete

Partage d'expérience<br>de l'ASECNA sur la préparation de la mise en œuvre du GRF

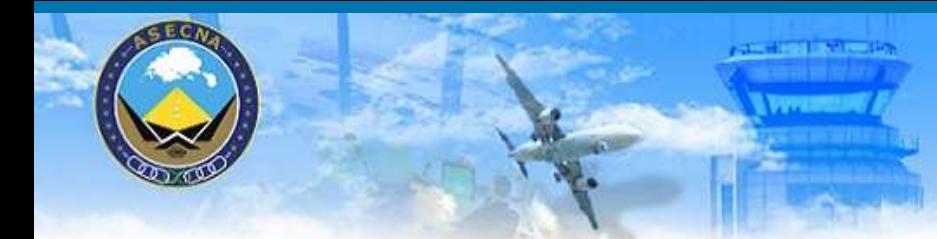

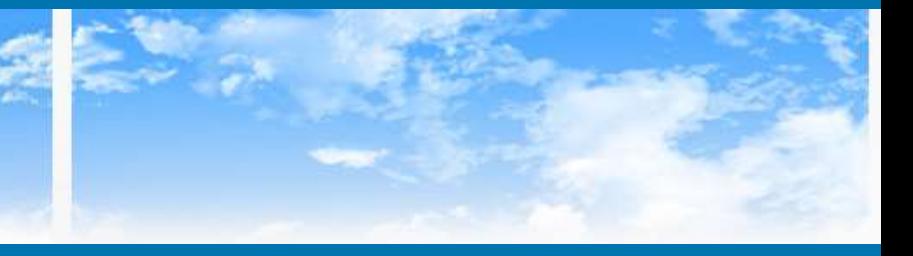

### **INTRODUCTION**

#### Dans le cadre de la Mise en œuvre du GRF ASECNA a crée

*A son Siège, un Comité de coordination dénommée CO-GRF regroupant les experts Génie Civil, AIM, ATS, Maintenance Informatique et, MTO chargée de définir la stratégie et de conduire la mise en œuvre du GRF à l'Agence*

*A tous les aéroports une Equipe Locale dénommée ELGRF chargée de piloter les activités locales*

Le CO-GRF a prévu la conduite d'une étude de sécurité avant la mise en œuvre du changement.

Le CO-GRF et les EL-GRF travaillent étroitement avec les comités nationaux de planification et de mise en œuvre du GRF.

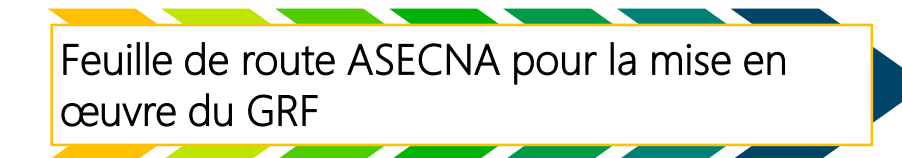

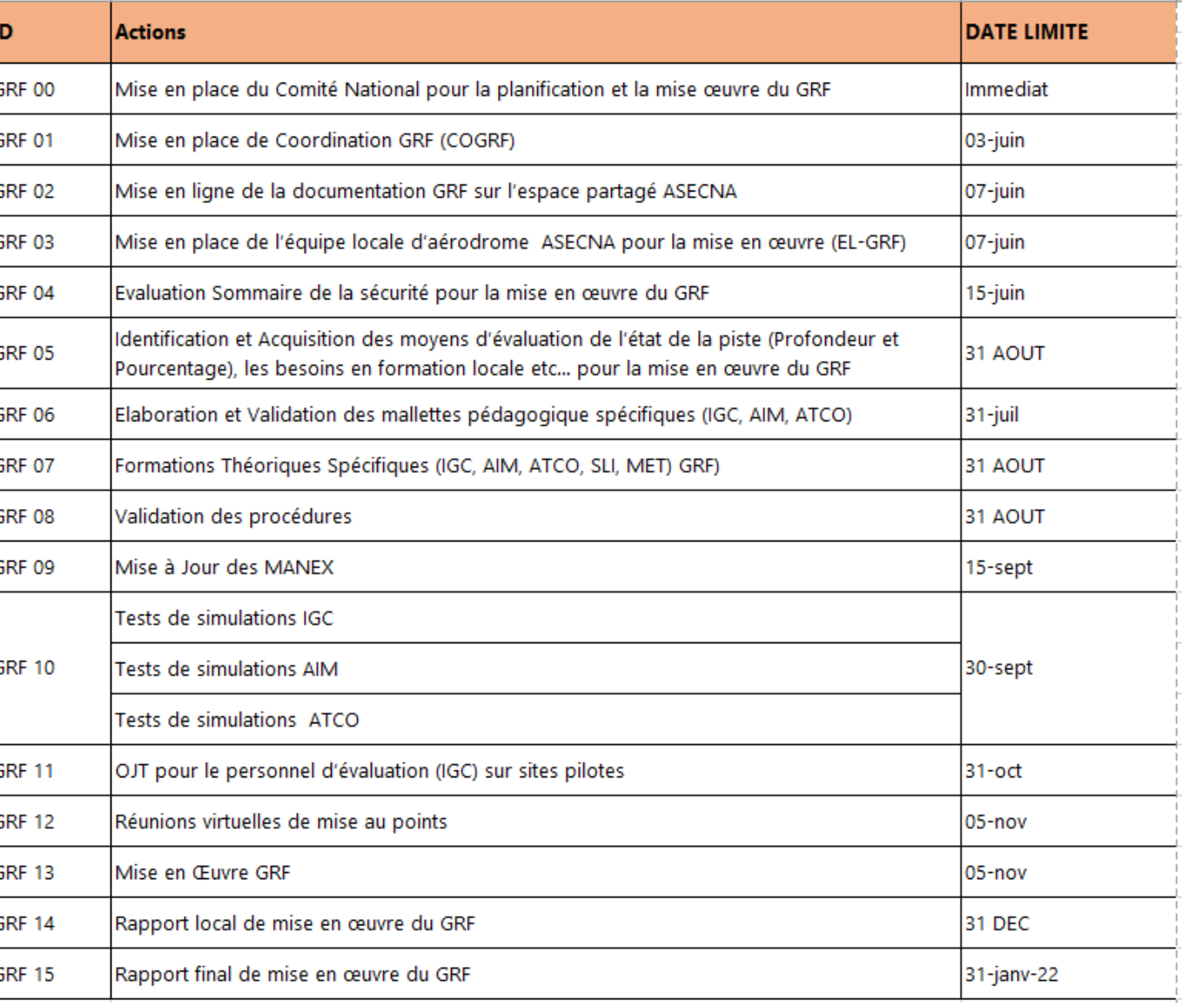

L'objectif de cette présentation est de partager l'expérience de l'Agence dans la préparation de la mise en œuvre du GRF, particulièrement en ce qui concerne les aspects AIM sur :

- *les lignes directrices pour la publication de l'information aéronautique sur l'état de la surface des pistes ;*
- *les moyens de communication à utiliser pour la diffusion des informations relatives à l'état de la surface de piste.*

### PLAN DE PRESENTATION

Organisme de diffusion de **SNOWTAM** 

Processus de collecte et de publication

2

Moyens techniques de communication et de publication

Produits d'information Aéronautique impactés

**Instructions & Formations** 

### **ORGANISME DE DIFFUSION | SNOWTAM**

**1**

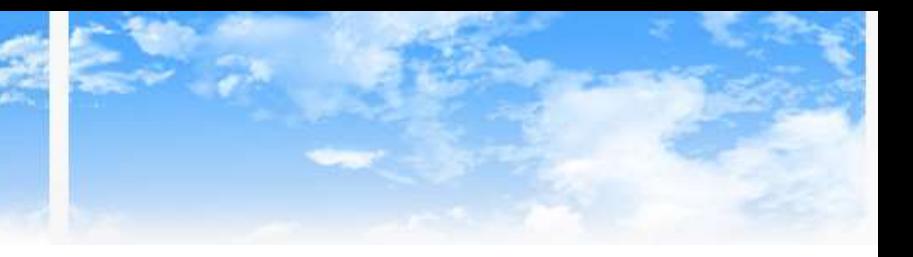

#### S'inspirant :

#### Avis aux aviateurs/aviatrices (NOTAM)

- Système de diffusion des 1) **NOTAM** actuel par SFA
- 2) Et de la circulaire CIR 355

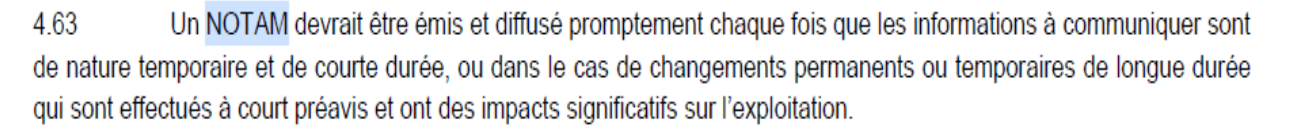

L'ASECNA fera la publication des **SNOWTAM par les BNI et** la publication de NOTAM dans les cas particuliers

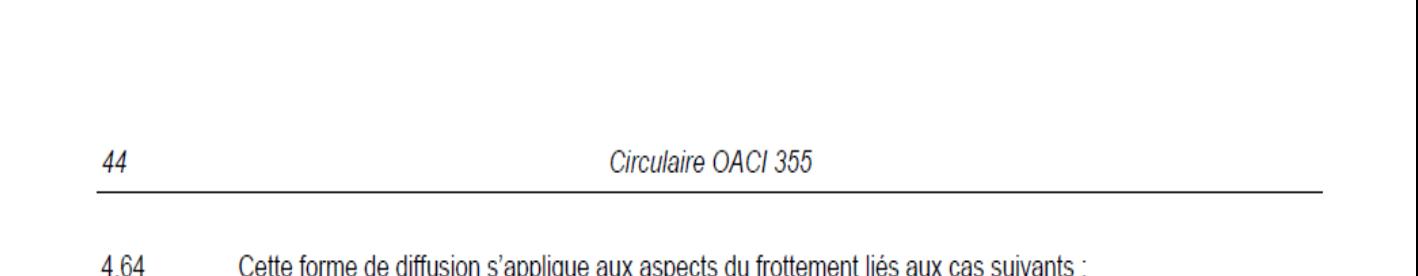

**Exemple :** Si les conditions de surface de piste s'avèrent tel qu'il est nécessaire de fermer la piste, un NOTAM s'imposerait en plus d'un SNOWTAM

caractéristiques physiques publiées dans l'AIP; a)

apparition ou disparition, ou changements significatifs, de situations dangereuses liées à la présence b) de neige, de neige fondante, de glace ou d'eau sur l'aire de mouvement.

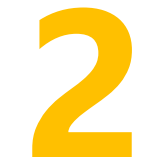

# **Mécanisme de publication des SNOWTAM et Coordinations**

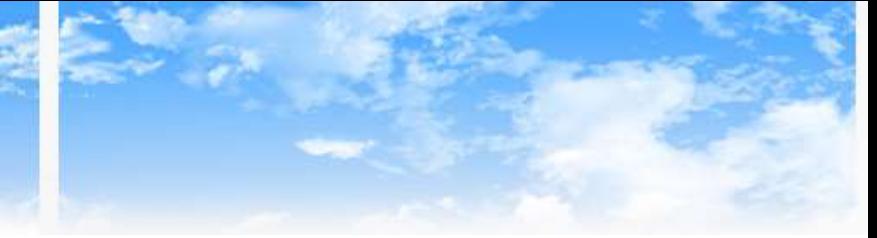

#### Processus de collecte et de publication

Le RCR est reporté par l'équipe d'évaluation et ensuite transmis à la TWR (*enregistré*) et à l'unité AIM (*par mail, AMHS, papier ou téléphone enregistré*)

L'AIM prépare et transmet le projet de SNOWTAM vers le BNI aussitôt que possible

Le BNI diffuse le<br>SNOWTAM après **SNOWTAM** vérifications

Le SNOWTAM est ensuite posté sur le site [https://aim.asecna.aero](https://aim.asecna.aero/) , inséré dans les PIB et partagé aux organismes ATS intéressés

La TWR communique le RCR à l'équipage par VHF enregistrée

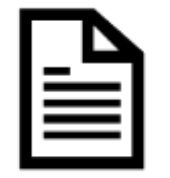

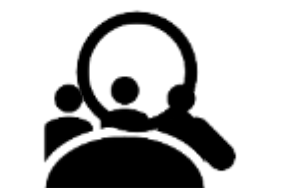

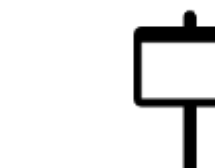

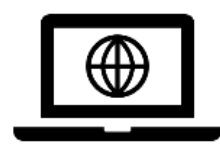

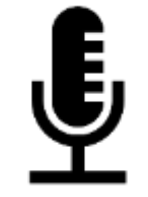

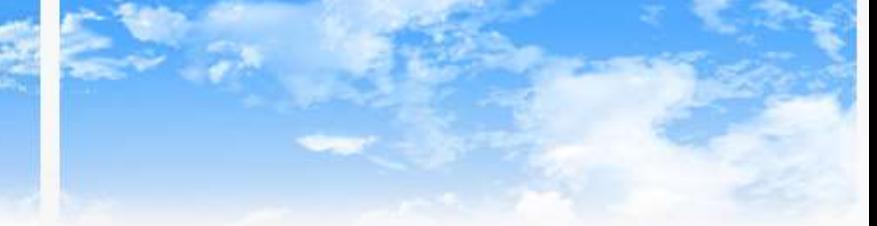

### En cas de retour d'informations d'un équipage bord (AIREP),

**TWR** reçoit La l'information l'équipage par :

de

VHF enregistrée

La TWR transmet les informations à l'unité AIM, et alerte l'équipe GRF:

soit directement

soit par le service AIM

Le processus de collecte et de publication, est alors déclenché

Il pourrait être nécessaire de suspendre momentanément le trafic des aéronefs

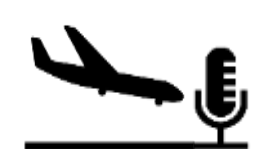

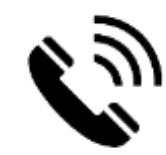

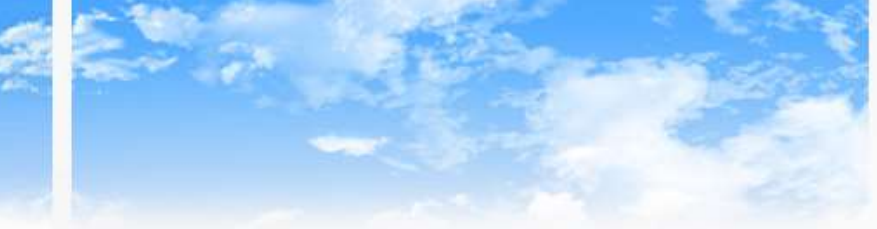

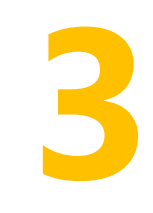

# **Moyens techniques de communication et de publication**

#### Entre AIM et NOF :

L'ASECNA a mis en place un système de traitement automatisé des NOTAM à travers l'outil ANAIS (Aeronautical NOTAM management tool for  $A/S)$ 

Cet outil contient l'ancien formulaire SNOWTAM qui est en cours de mise à jour avec les fournisseurs

#### Cela permet de :

- disposer de modèles de SNOWTAM (templates) préenregistrés,
- garantir la célérité des vérifications des champs SNOWTAM
- compiler automatiquement l'insertion des PIB

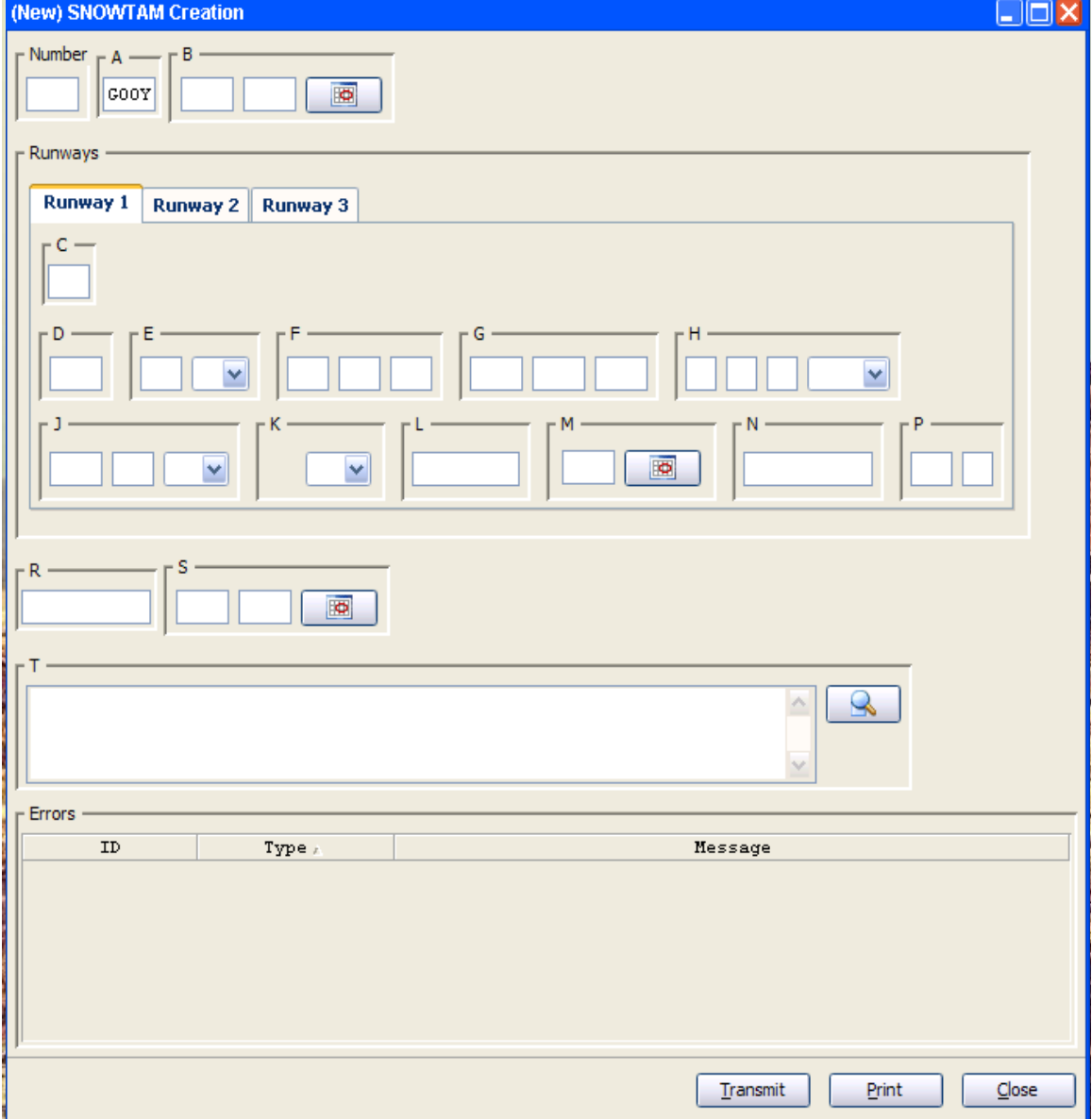

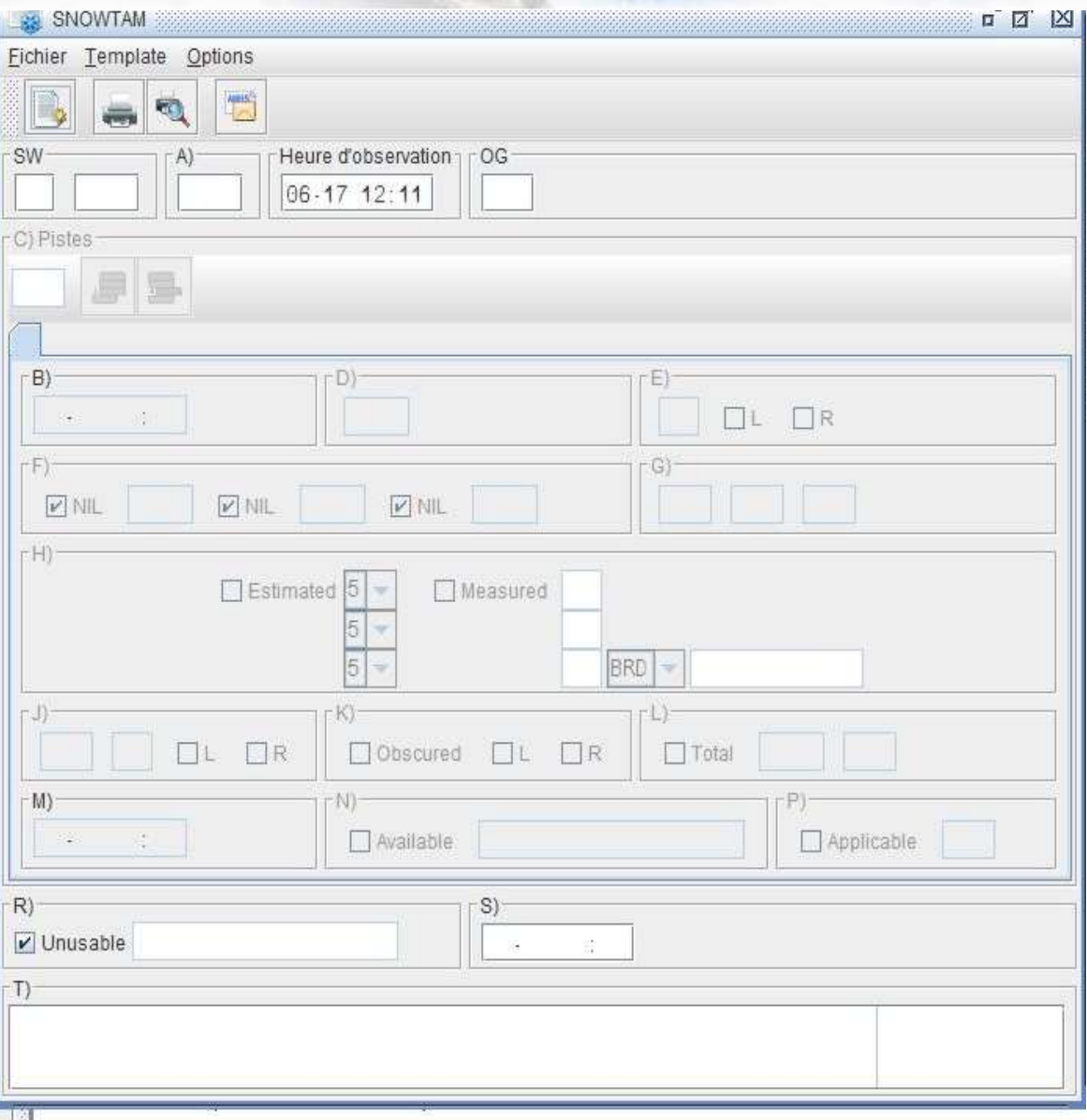

### Entre AIM et NOF :

Également le système AMHS est en cours de mise à jour afin de permettre :

- La diffusion du SNOWTAM en cas d'indisponibilité de l'outil ANAIS
- Les échanges avec les NOF voisins

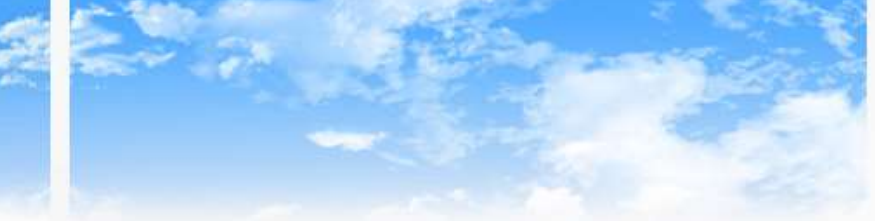

### Entre Evaluateurs et AIM : Intranet, Internet, formulaire, Téléphone enregistré

### Entre TWR et AIM : TEL, RSFTA

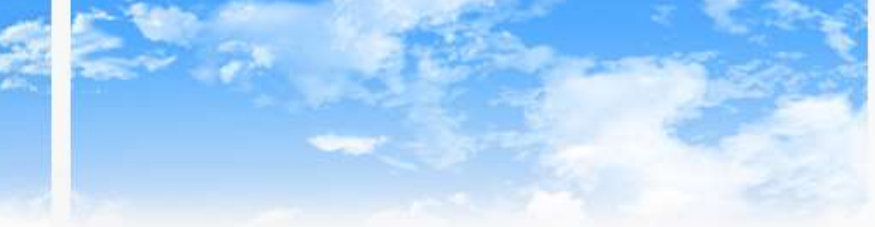

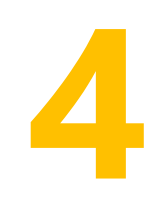

# **Produits d'information aéronautique impactés**

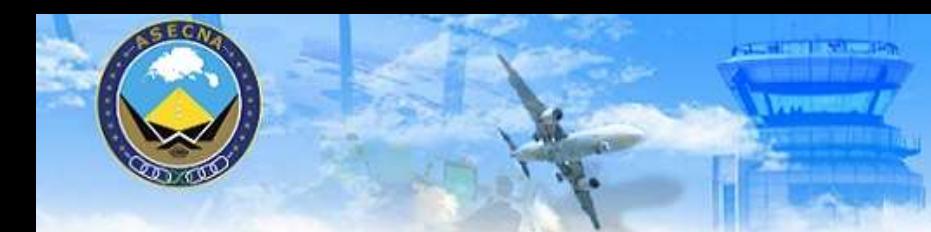

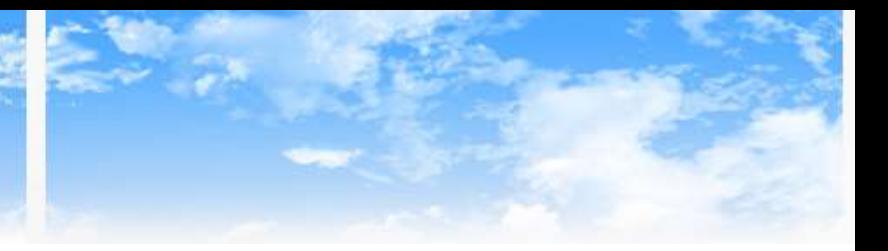

 $AIP:$ 

- a. GEN 2.1.1 : unités de mesures (ajouter « SNOWTAM ») ;
	- b. GEN 2.2 : abréviations utilisées dans les publications AIS (insérer la nouvelle définition du SNOWTAM) ;
- c. GEN 3.1 : Services d'information aéronautique (ajouter la série S du SNOWTAM et lister les publicateurs) ;
- d.  $AD 1.1$ : aérodromes introduction (remplacer NOTAM par SNOWTAM) ;
- e. AD 2.7 : Disponibilités saisonnières déneigement ; (donner la période de contamination et le moyen de publication);

Reconfiguration du site web AIS de l'ASECNA :

Paramétrage pour permettre l'affichage sur le site WEB AIM de l'ASECNA

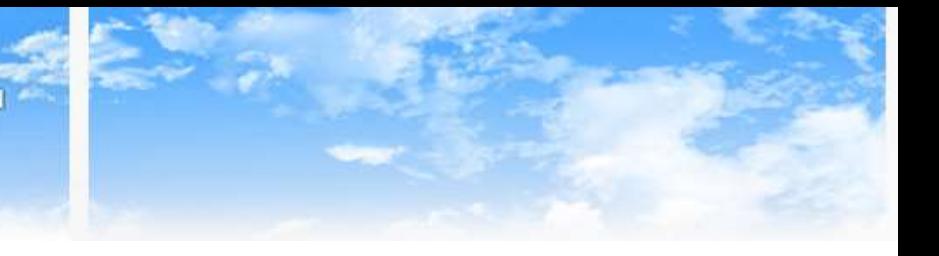

#### $PIB:$ Insertion de SNOWTAM en émission/réception dans les PIB automatiquement

Nouveau format de SNOWTAM à prendre en compte dans le projet AIXM: d'acquisition de la base de données AIXM 5, X en cours à l'ASECNA pour la production des NOTAM numériques

Liste des sources de données :

Points focaux GRF à ajouter dans la liste des sources de données habilitées

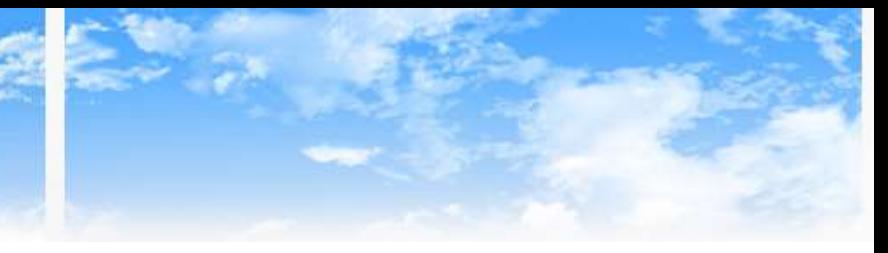

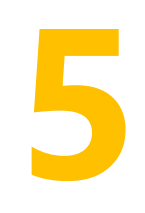

## **Instructions & Formations**

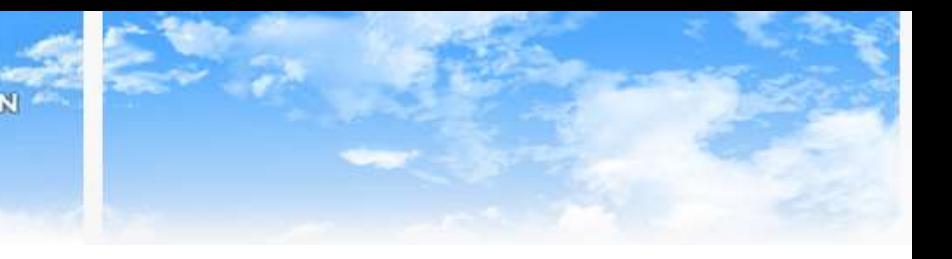

### **Instructions**

- $\Box$  La mise à jour des procédures d'exploitation (RIC-E et MANEX)
	- Dépôts et acceptation du RCR
	- $\checkmark$  Transmission au gestionnaire des corrections du RCR reçu du pilote
	- $\checkmark$  Traitement du RCR et publication du SNOWTAM
- $\Box$  En fonction de la zone de couverture de chaque aérodrome, une liste de distribution doit être élaborée.
- $\Box$  Mise à jour des contrats d'interface entre AIM/IGC/ATC
- $\Box$  Mise à jour des SLA avec les gestionnaires des aérodromes

### Formations

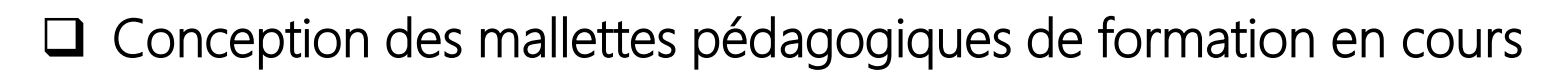

- La formation des points focaux qui se chargeront à leur tour de la formation du personnel AIM dans les centres sur :
	- a. Le GRF
	- b. Le dépôt et l'acceptation du RCR
	- c. Le SNOWTAM
	- d. Les destinataires du message GRF
	- e. L'utilisation du nouveau formulaire SNOWTAM et la validation des SNOWTAM étrangers et la vérification de l'apparition des SNOWTAM dans les PIB

# **MERCI DE VOTRE ATTENTION!**

QUESTIONS/SUGGESTIONS?

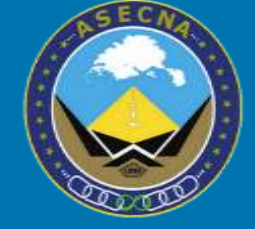